# **Infrastructure - Task #3343**

Story # 3342 (Closed): support use of dataone-trusted-CAs in libclient\_java and python

## **configure CertificateManager to look for trusted certificates outside of package**

2012-10-18 04:04 - Rob Nahf

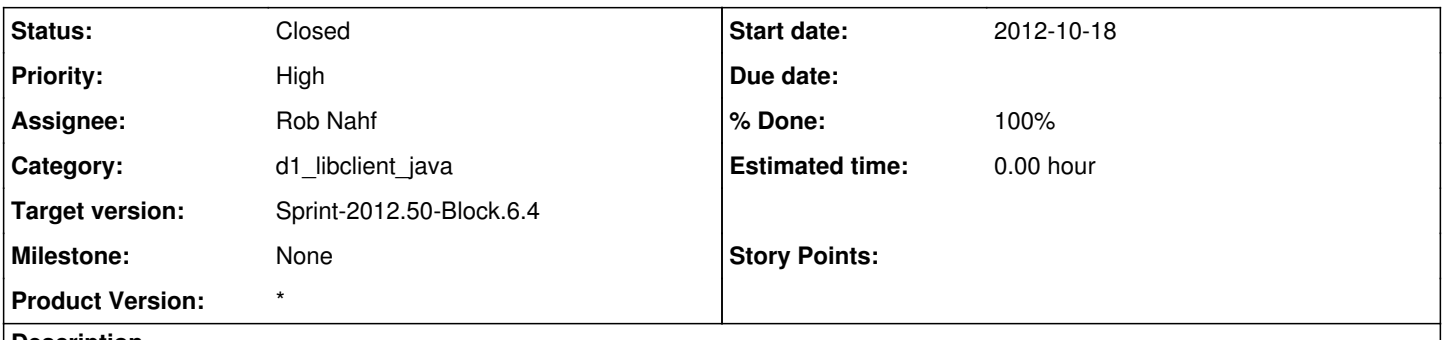

#### **Description**

The trick here is predefining the location for the replacement d1-trusted-certs files. This should probably be a location common for libclient\_python-based and libclient\_java-based tools. An enduser of multiple tools would like to not have to repeat the process for each tool they use.

## **History**

## **#1 - 2012-10-18 17:11 - Rob Nahf**

*- Status changed from New to In Progress*

*- % Done changed from 0 to 70*

committed a proof-of-concept to trunk/libclient java, where the existing d1-trusted-certs.crt file is wired into the TrustManager, and an auxiliary location is designated (outside of libclient jar) as a place to get updates.

## **#2 - 2012-10-24 17:21 - Rob Nahf**

*- Status changed from In Progress to Testing*

#### **#3 - 2012-10-24 23:41 - Rob Nahf**

*- % Done changed from 70 to 90*

fixed how server trust is implemented following spot integration tests against DEV environment. Needed to allow for trust when the server certificate chain was incomplete. Now will trust based on a certificate's issuer DN as well.

Tested successfully in d1\_client\_r

### **#4 - 2012-12-12 16:54 - Chris Jones**

*- Target version changed from Sprint-2012.41-Block.6.1 to Sprint-2012.50-Block.6.4*

### **#5 - 2012-12-12 18:51 - Rob Nahf**

- *Status changed from Testing to Closed*
- *translation missing: en.field\_remaining\_hours set to 0.0*